# The Commonwealth of Kentucky kynect State-Based Marketplace

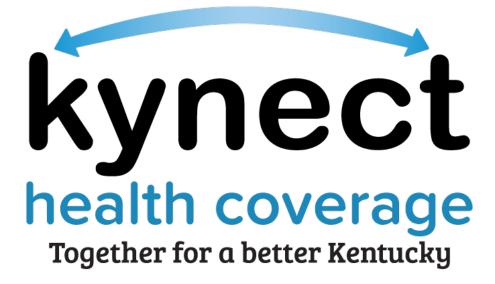

# kynect health coverage Prescreening Tool Quick Reference Guide

Last Updated: September 4th, 2023

## Introduction

This Quick Reference Guide is intended to instruct users on how to navigate the kynect health coverage Prescreening Tool and Browse Plans feature.

# Table of Contents

| <ul> <li>kynect health coverage Prescreening Tool</li></ul>           | 1 | kyn | nect health coverage Prescreening Tool Overview | 3 |
|-----------------------------------------------------------------------|---|-----|-------------------------------------------------|---|
| <ul> <li>2.2 Section 2: Tell Us About You Screen</li></ul>            | 2 | kyn | nect health coverage Prescreening Tool          | 3 |
| <ul> <li>2.3 Section 3: Tell Us About Your Household Income</li></ul> |   | 2.1 | Section 1: Household Details Screen             | 5 |
| 2.4 Prescreening Results Screen                                       |   | 2.2 | Section 2: Tell Us About You Screen             | 6 |
|                                                                       |   | 2.3 | Section 3: Tell Us About Your Household Income  | 7 |
| 2.5 Browse and Compare Plans                                          |   | 2.4 | Prescreening Results Screen                     | 8 |
|                                                                       |   | 2.5 | Browse and Compare Plans                        | 9 |

# 1 kynect health coverage Prescreening Tool Overview

The kynect health coverage Prescreening Tool allows Residents to anonymously enter information to check potential eligibility for Qualified Health Plans (QHPs), Advance Premium Tax Credit (APTC), and Cost-Sharing Reductions (CSRs). The Prescreening Tool is not an application and does not guarantee eligibility. To determine eligibility for any program a full benefits application must be completed.

## 2 kynect health coverage Prescreening Tool

- 1. Navigate to the kynect health coverage website at kynect.ky.gov/healthcoverage.
- 2. Click **Prescreening Tool** to view prescreening information.

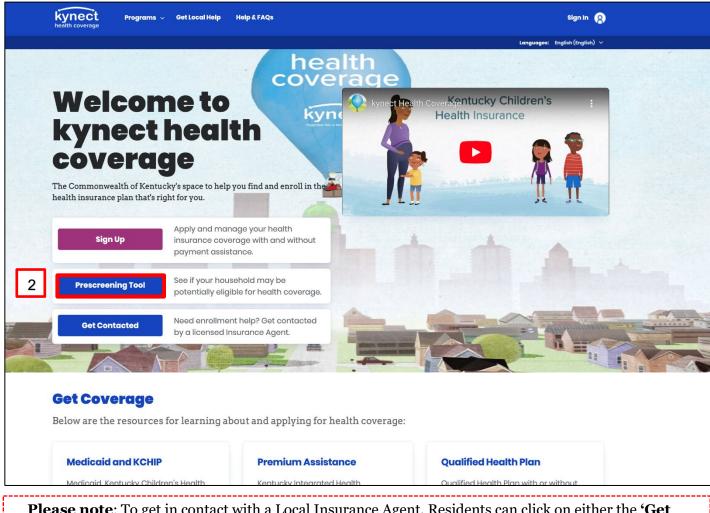

**Please note**: To get in contact with a Local Insurance Agent, Residents can click on either the **'Get Local Help'** tab at the top of the screen or the **'Get Contacted'** button on the **Welcome to kynect health coverage** screen. This navigates Residents to the **kynect On Demand** screen where they can submit a referral to be connected.

- 3. After reviewing the prescreening information, check the **box** to confirm the Resident is not a robot.
- 4. Click Start Prescreening Tool.

| We will check potential eligibility across the following:         1. Tax Credits to Help Pay Your Premium         2. Qualified Health Plans (QHP)         Lorm More         Dasic Eligibility requirements for all programs:         Vou must be a resident of Kentucky         0 vou must be a US citizen or qualified immigrant         Immer ment sour diffed immigrant | Ū         | The Prescreening Tool is not an application.<br>or will not be eligible for benefits. You need t<br>application in order to determine eligibility t | to complete a full benefits |   |
|----------------------------------------------------------------------------------------------------|-----------|----------------------------------------------------------------------------------------------------|-----------------------------|---|
| <ul> <li>2. Qualified Health Plans (QHP)</li> <li>Learn More</li> <li>Basic Eligibility requirements for all programs:</li> <li>You must be a resident of Kentucky</li> <li>You must be a US citizen or qualified immigrant</li> </ul>                                                                                                    | We wil    | check potential eligibility across the                                                                                                    | following:                  |   |
| Leem More<br>Basic Eligibility requirements for all programs:<br>• You must be a resident of Kentucky<br>• You must be a US citizen or qualified immigrant<br>4                                                                                                    |           |                                                                                                    |                             |   |
| Basic Eligibility requirements for all programs: • You must be a resident of Kentucky • You must be a US citizen or qualified immigrant 4                                                                                                    | 2. Qual   | fied Health Plans (QHP)                                                                                                    |                             |   |
| Basic Eligibility requirements for all programs: • You must be a resident of Kentucky • You must be a US citizen or qualified immigrant 4                                                                                                    | Learn Mor |                                                                                                    |                             |   |
| <ul> <li>You must be a resident of Kentucky</li> <li>You must be a US citizen or qualified immigrant</li> </ul>                                                                                                    |           |                                                                                                    |                             |   |
| <ul> <li>You must be a resident of Kentucky</li> <li>You must be a US citizen or qualified immigrant</li> </ul>                                                                                                    | =         |                                                                                                    |                             |   |
| <ul> <li>You must be a resident of Kentucky</li> <li>You must be a US citizen or qualified immigrant</li> </ul>                                                                                                    |           |                                                                                                    |                             |   |
| You must be a US citizen or qualified immigrant                                                                                                    | Basic     | ligibility requirements for all pr                                                                                                    | ograms:                     |   |
| 3                                                                                                    | • You     | nust be a resident of Kentucky                                                                                                    |                             |   |
|                                                                                                    | • You     | nust be a US citizen or qualified immi                                                                                                    | grant                       |   |
|                                                                                                    |           |                                                                                                    | Start Prescreening tool     | 4 |
|                                                                                                    |           |                                                                                                    |                             |   |

#### 2.1 Section 1: Household Details Screen

The **Household Details** screen asks about the county the Resident resides in and how many people will be included in health coverage.

- 5. Enter the **County** the Resident resides in.
- 6. Enter the **Date** for *When do you want coverage to start in 2023? (Optional)*
- 7. Enter the **Number** for *How many people*, *including yourself*, *do you want to include as you explore healthcare coverage options*?.
- 8. Click **Next** to proceed to **Section 2** of the kynect health coverage Prescreening Tool.

| PRESCREENING TOOL |                                                                                                    |
|-------------------|----------------------------------------------------------------------------------------------------|
|                   | Household details                                                                                                    |
|                   | Section 1 of 3                                                                                                    |
|                   | Complete the questions below about the household's members.                                                                      |
| 5                 | Which county do you reside in?                                                                                                   |
| 6                 | When do you want coverage to start in 2023? (Optional) ()<br>mm/dd/yyyy                                                          |
| 7                 | How many people, including yourself, will you claim on your fer err I tax return? (This includes your spouse and any dependents) |
|                   |                                                                                                    |
|                   | Back Exit 8 Next                                                                                                    |
|                   |                                                                                                    |

**Please note**: During Open Enrollment, the **Household Details** screen displays an additional question *Looking for coverage in [Year] or [Year]?* for the current and following year. Select the appropriate **Year** from the drop-down.

#### 2.2 Section 2: Tell Us About You Screen

The **Tell Us About You** screen asks personal information about the Resident.

- 9. Enter the Resident's Age.
- 10. Select the Resident's **Sex** from the drop-down.
- 11. Click **Yes** or **No** for *Do you use tobacco?*.
- 12. Click **Yes** or **No** for Are you a member of a federally recognized American Indian or Alaskan Native tribe, band, nation, community, or other group?.
- 13. Click **Yes** or **No** for *Are you eligible for health coverage through Job, Medicare, Medicaid, or CHIP*?.
- 14. Click **Next** to proceed to **Section 3** of the kynect health coverage Prescreening Tool.

| PRESCREENING TOOL |                                                                                                    |
|-------------------|----------------------------------------------------------------------------------------------------|
|                   | Tell Us About You                                                                                                    |
|                   | Section 2 of 3                                                                                                    |
|                   | Complete the questions below about the household's members.                                                                                                    |
| 8                 | Age                                                                                                    |
| 9                 | Sex v                                                                                                    |
|                   | Below listed questions are optional, if you do not select an option this tool will consider the response as 'No' to evaluate potential benefits.                                                                                                    |
| 10                | Do you use tobacco?<br>Yes No                                                                                                    |
| 11                | Are you a member of a federally recognized American Indian or Alaskan Native tribe, band, nation, community, or other group?                                                                                                    |
| 12                | Are you eligible for health coverage through Job, Medicare, Medicaid, or CHIP?           Yes         No                                                                                                    |
|                   | <ul> <li>Want to skip those questions?</li> <li>By answering this question, you'll see prices based on your household. These prices, also based on your age and income, may be much lower than prices without this information. If you skip to see plans now, we'll show you prices based on a person who's 35.</li> <li>Browse plans now.</li> </ul> |
|                   | Back Exit 13 Next                                                                                                    |

**Please note**: If there is a female member of the household, a conditional question appears. Click **Yes** or **No** for *Are you Pregnant?*. If **Yes**, enter the **Number** for *How many children are expected from the pregnancy?*.

#### 2.3 Section 3: Tell Us About Your Household Income

The **Tell Us About Your Household Income** screen asks about the household's projected annual income.

- 15. Enter the **Number** for *What do you think your annual household income will be in [Year] before taxes?.*
- 16. Click **Submit** to submit the kynect health coverage Prescreening Tool.

|    | Tell Us About Your Household                                                                                                    |
|----|----------------------------------------------------------------------------------------------------|
|    | Income                                                                                                    |
|    | Section 3 of 3                                                                                                    |
|    | Complete the questions below about the household's members.                                                                                                    |
| 15 | what co you think your crimical household income will be in 2000 before market.                                                                                                    |
|    | \$                                                                                                    |
|    | Want to skip these questions?<br>By answering this questions?<br>If the set on your age and income, may be much lower than prices<br>without this information. If you skip to see plans now, well show you prices<br>based on a person whole 35.<br>Browse plans new. |
|    | 2007ac lost s trets                                                                                                    |
|    |                                                                                                    |

#### 2.4 Prescreening Results Screen

Potential eligibility results display after submitting the kynect health coverage Prescreening Tool. From here, Residents may anonymously browse plans or submit a formal benefits application.

17. Click Browse Plans to view plans and prices on the Medical Plan Search screen.

| See potential eligibility for the below programs. Take note of your results and apply for benefits by clicking the button below.  The Prescreening Tool is not on application. The results below do not gouranteer you will ar will not be eligible for benefits. We ancourage you to apply for any program, as your results may change once al information is collected.  Qualified Health Plans (with payment assistance) |
|----------------------------------------------------------------------------------------------------|
| you will or will not be eligible for benafits. We encourage you to apply for any<br>program, as your results may change once all information is collocited.                                                                                                    |
| Qualified Health Plans (with payment assistance)                                                                                                    |
|                                                                                                    |
| <ul> <li>Your household is potentially eligible for \$312 of monthly tax credits</li> <li>You may be eligible for QHP if you are a resident of Kentucky or<br/>intend to reside in Kentucky, a US citizen or non-citizen who is lawfully<br/>present in the US, not incarcerated.</li> </ul>                                                                                                    |
| 16 Browse Plans                                                                                                    |
| If you and not eligible for Medioaid. KOHP, or Payment assistance, you may still<br>to eligible for other programs on kymed. Please go to <u>kymed kypay/benefits</u> for<br>more information and to prescreen for these other programs.                                                                                                    |

#### 2.5 Browse and Compare Plans

The **Browse Plans** feature allows users to search for and compare medical and/or dental plans.

- 18. Click **Compare** to select a medical plan to compare.
- 19. Click **Compare Selected Plans** to compare the selected medical plans.

| Me                                                                                                    |                                                                                                    |                                              |                                                            |                                   |                                                      |                        |          |
|----------------------------------------------------------------------------------------------------|----------------------------------------------------------------------------------------------------|----------------------------------------------|------------------------------------------------------------|-----------------------------------|------------------------------------------------------|------------------------|----------|
| Edit Yo                                                                                                    | ur Information                                                                                             |                                              |                                                            |                                   |                                                      |                        | 0        |
| County                                                                                                    | Ar                                                                                                    | nual Household Income                        |                                                            |                                   |                                                      |                        |          |
| Enter Co                                                                                                    | sunty Name                                                                                                 | Enter Annual Income                          |                                                            |                                   |                                                      |                        |          |
| Member                                                                                                    | s Details                                                                                                  | Age Gend                                     | er Tobacco Use                                             | Eligible for Othe<br>r? Coverage? | r<br>Is Pregnant?                                    | Is AIAN?               |          |
| Household                                                                                                    | Vember 1                                                                                                   | 23 Ma                                        |                                                            |                                   | to ritynau.                                          |                        |          |
| Household I                                                                                                    | Wember 2                                                                                                   | 32 Fem                                       | ale 🖂 🗌                                                    |                                   |                                                      |                        |          |
| + More Dep                                                                                                    | vendents                                                                                                   |                                              |                                                            |                                   |                                                      | Update Results         |          |
|                                                                                                    |                                                                                                    |                                              |                                                            |                                   |                                                      | opuate Results         |          |
| Your househe                                                                                                    | old has qualified for a cat                                                                                | togory B Cost-Sharing Re                     | eduction (CSR) 🗿 . wh                                      | ich can be applied t              | o silver plans.                                      |                        |          |
| Collectively,                                                                                                    | your household is qualifie                                                                                 | ed for maximum Advance                       | e Premium Tax Credit                                       | (APTC) in the amoun               | t of: \$575                                          |                        |          |
|                                                                                                    |                                                                                                    |                                              |                                                            |                                   |                                                      |                        |          |
|                                                                                                    | listed below automat<br>on above is kynect's e                                                             |                                              |                                                            |                                   |                                                      | lease note that the A  | PTC and  |
| ou may adiu                                                                                                    | st the APTC amount b                                                                                       | y using the slider OR                        | by specifying an e                                         | wact amount in th                 | woled text below                                     |                        |          |
| samel sele                                                                                                    |                                                                                                    | ,                                            | al observing and                                           |                                   |                                                      |                        |          |
| 0.0                                                                                                    |                                                                                                    |                                              | 0070                                                       |                                   |                                                      |                        |          |
| 50                                                                                                    |                                                                                                    |                                              | \$575                                                      |                                   |                                                      |                        |          |
| Poyments Assist                                                                                                    | ance for Medical:                                                                                          |                                              | \$575                                                      |                                   |                                                      |                        |          |
|                                                                                                    | ance for Medical:                                                                                          |                                              | \$575                                                      |                                   |                                                      |                        |          |
| oyments Assist                                                                                                    |                                                                                                    |                                              | \$575                                                      |                                   |                                                      |                        |          |
| Soyments Assist                                                                                                    | d:                                                                                                    | T Tebacc                                     |                                                            | )<br>]                            |                                                      |                        |          |
| S CSR Silv                                                                                                    | <b>d:</b><br>ver Plans                                                                                     |                                              | S575<br>to Cessation Progr                                 | 9<br>]<br>am                      |                                                      |                        |          |
| S CSR Silv                                                                                                    | d:                                                                                                    |                                              |                                                            | am                                |                                                      |                        |          |
| \$ 575<br>Icon Legens<br>\$ CSR Sile<br>P Embed                                                                                                    | <b>d:</b><br>ver Plans                                                                                     |                                              |                                                            | )<br>am                           |                                                      |                        |          |
| S 575<br>Icon Legens<br>S CSR Sill<br>P Embed                                                                                                    | d:<br>ver Plans<br>Ided Pediatric Dental<br>w <b>Filters</b>                                               |                                              |                                                            | )<br>am                           |                                                      |                        |          |
| S 575<br>Icon Legend<br>S CSR Sill<br>P Embed                                                                                                    | d:<br>ver Plans<br>Idded Pediatric Dental<br>w Filters<br>se                                               | Benefits                                     | to Cessation Progr                                         |                                   | Provider Jin Covid                                   |                        |          |
| Poyments Assist<br>\$ 575<br>Icon Legend<br>\$ CSR Silv<br>P Embed<br>Shor<br>Help Me Choo                                                                       | d:<br>ver Plans<br>ided Pediatric Dental<br>w Filters<br>se<br>gs @                                        | Benefits<br>Provider No                      | to Cessation Progr                                         |                                   | Provider Zp Codie                                    |                        |          |
| Shore<br>Boyments Assist<br>575<br>Icon Legend<br>S CSR Sill<br>P Embed<br>Shore<br>Help Me Choo                                                                 | d:<br>ver Plans<br>ided Pediatric Dental<br>w Filters<br>se<br>gs @                                        | Benefits                                     | to Cessation Progr                                         |                                   | Provider Zp Code                                     |                        |          |
| Poyments Assist<br>\$ 575<br>Icon Legend<br>\$ CSR Silv<br>P Embed<br>Shor<br>Help Me Choo                                                                       | d:<br>ver Plans<br>ided Pediatric Dental<br>w Filters<br>se<br>gs @                                        | Benefits<br>Provider No                      | to Cessation Progr                                         |                                   | Enter Zip                                            |                        |          |
| Poyments Assist<br>\$ 575<br>Icon Legend<br>\$ CSR Silv<br>P Embed<br>Shor<br>Help Me Choo                                                                       | d:<br>ver Plans<br>ided Pediatric Dental<br>w Filters<br>se<br>gs @                                        | Benefits<br>Provider No                      | to Cessation Progr                                         |                                   |                                                      | Арр                    | iy       |
| Poyments Assist<br>\$ 575<br>Icon Legend<br>\$ CSR Silv<br>P Embed<br>Shor<br>Help Me Choo                                                                       | d:<br>ver Plans<br>ided Pediatric Dental<br>w Filters<br>se<br>gs @                                        | Benefits<br>Provider No                      | to Cessation Progr                                         |                                   | Enter Zip                                            |                        | ly       |
| Voymonts Assist<br>\$ 575<br>Icon Legens<br>\$ CSR Sill<br>P Embed<br>Short<br>Vescription Druy<br>Enter prescri                                                 | d:<br>ver Plans<br>ided Pediatric Dental<br>w Filters<br>se<br>gs @                                        | Provider No.                                 | to Cessation Progr                                         |                                   | Enter Zip                                            |                        |          |
| Poyments Assist<br>\$ 575<br>Icon Legens<br>\$ CSR Sill<br>P Embed<br>Shor<br>Help Mc Choo<br>Prescription Druy<br>Enter prescri                                 | d:<br>ver Plans<br>kled Pediatric Dental<br>w Filters<br>se<br>gs ()<br>iption drugs<br>ms Export-Selected | Provider No<br>Enter No<br>Ptont<br>Total () | to Cessation Progr<br>me ()<br>me                          |                                   | Enter Zip<br>Clear                                   | App<br>Compare Selecte | d Plans  |
| Poyments Assist<br>\$ 575<br>Icon Legens<br>\$ CSR Sill<br>P Embed<br>Shor<br>Help Mc Choo<br>Prescription Drug<br>Enter prescri                                 | d:<br>ver Plans<br>Ided Pediatric Dental<br>w Filters<br>se<br>gs ()<br>iption drugs                       | Provider No<br>Enter No<br>Elans             | to Cessation Progr<br>me ()<br>me                          |                                   | Enter Zip<br>Clear<br>Individue<br>Out-Of-<br>Pocket | App<br>Compare Solocte | d Plans  |
| Poyments Assist<br>\$ 575<br>Icon Legens<br>\$ CSR Sill<br>P Embed<br>Shor<br>Help Mc Choo<br>Mesoription Druy<br>Enter prescri<br>Enter prescri<br>Insurance Co | d:<br>ver Plans<br>kled Pediatric Dental<br>w Filters<br>se<br>gs ()<br>iption drugs<br>ms Export-Selected | Benefits Provider No Enter No Enter No       | to Cessation Progr<br>me ()<br>me<br>Your ()<br>Menthly () | Individual ()                     | Enter Zip<br>Clear<br>Individue<br>Out-Of-           | App<br>Compare Solocte | d Plans  |
| Voyments Assist<br>\$ 575<br>Icon Legens<br>\$ CSR Sill<br>P Embed<br>Shor<br>Help Mc Choo<br>Weseription Druy<br>Enter prescri                                  | d:<br>ver Plans<br>kled Pediatric Dental<br>w Filters<br>se<br>gs ()<br>iption drugs<br>ms Export-Selected | Benefits Provider No Enter No Enter No       | to Cessation Progr<br>me ()<br>me<br>Your ()<br>Menthly () | Individual ()                     | Enter Zip<br>Clear<br>Individue<br>Out-Of-<br>Pocket | App<br>Compare Solocte | od Plans |

**Please note**: If the user's household is potentially eligible for APTC then the following verbiage displays on the screen regarding the Max APTC amount: "This amount is applicable only if all eligible APTC members are enrolling in a Medical Plan." If the user updates the values so that the household is not eligible for APTC, this verbiage does not appear.

20. Compare the selected plans. Click **Exit** to return to the **Medical Plan Search** screen.

| (Back to Plan List                                                                                                    | sangangari mejita (mejita) ∨                                                                                                    |
|----------------------------------------------------------------------------------------------------|----------------------------------------------------------------------------------------------------|
|                                                                                                    |                                                                                                    |
| Compare Medical Plan                                                                                                    | IS                                                                                                    |
|                                                                                                    |                                                                                                    |
| Please be sure to check the insurance company's provider of<br>it is also a good idea to call your doctors, haspital or other p<br>final decision. | directory for the most up to date information before making a final choice. Since provider networks can cho<br>providers before picking a plan. Ask if they will be participating in the health picn you are choosing before mai                                                                                                    |
| intersections.                                                                                                    |                                                                                                    |
|                                                                                                    |                                                                                                    |
| CareSource                                                                                                    | CareSource                                                                                                    |
| CareSource Marketplace Low Deductible Silver Dental, Vision, &<br>Fitness                                                                          | Consisture Marketplace Low Premium Silver                                                                                                    |
| Quality Rating                                                                                                    | Quality Rating                                                                                                    |
| NotRated                                                                                                    | ****                                                                                                    |
| Monthly Pramium<br>\$ 457.45                                                                                                    | Monthly themium<br>\$ 407,38                                                                                                    |
| Essential Health Benefit (EHB) partian<br>\$434.81                                                                                                 | Excential Hoolth Bonefit (EHE) portion<br>\$40738                                                                                                    |
| Payment Assistance Applied                                                                                                    | Poyment Assistance Applied                                                                                                    |
| \$ 312                                                                                                    | \$ 312                                                                                                    |
| Your Monthly Poyment<br>\$145,45                                                                                                    | Your Marthly Poyment<br>\$ 95.38                                                                                                    |
| Provider Directory ()                                                                                                    | Provider Directory                                                                                                    |
| hia                                                                                                    | <u>NA</u>                                                                                                    |
| Summary Of Denefitia Coverage<br>(Resument de beneficios y de cobenard)<br>English                                                                 | Summary Of Banafila Doverage<br>(Nexumen disconstitutes y de colternano)<br>English                                                                                                    |
| espoñol                                                                                                    | engilan<br>expan/ol                                                                                                    |
| Kantadary                                                                                                    | Surroup                                                                                                    |
| N/A<br>Embodded Pediatric Danial                                                                                                    | N/A                                                                                                    |
| Yes                                                                                                    | Yes the second second se |
| i BAJTSA.<br>N/A                                                                                                    | ientra<br>N/A                                                                                                    |
| Wal ness Program<br>Yess                                                                                                    | Wellness Program Ves                                                                                                    |
| Medical Loss Matio                                                                                                    | Moderant asse Ratio                                                                                                    |
| BON                                                                                                    | BOX                                                                                                    |
| Benefits disployed for selected pions may have been objuste                                                                                        | d trassed on the special discounts for which you qualify                                                                                                    |
| Pion Documents                                                                                                    | ۲                                                                                                    |
| Summary                                                                                                    | ۲                                                                                                    |
| Prescription Drug Benefit                                                                                                    | ۲                                                                                                    |
| Embedded Pediatrie Dental                                                                                                    | ۲                                                                                                    |
| Hospital Services                                                                                                    | ۲                                                                                                    |
| Maternity                                                                                                    | ۲                                                                                                    |
| Additional Coverage                                                                                                    | ۲                                                                                                    |
| Additional Details                                                                                                    | ۲                                                                                                    |
|                                                                                                    |                                                                                                    |

21. On the Medical Plan Search Screen, click **Email** to email a link to the Resident.

| Medical                                                                                                    | Plan Search                                                              | <u> </u>                  | Dental                          | Plan                                                 | Searcl             | n           | Email |       |
|----------------------------------------------------------------------------------------------------|--------------------------------------------------------------------------|---------------------------|---------------------------------|------------------------------------------------------|--------------------|-------------|-------|-------|
| Edit Your Information                                                                                                    |                                                                          |                           |                                 |                                                      |                    | 0           |       | -   L |
| Dim Dourly Ners                                                                                                    | Actual Repeated Interne<br>Entry Annual Monte                            |                           |                                 |                                                      |                    |             |       |       |
| Nombers Octails                                                                                                    | Age Sender                                                               | Tobacco Jaw?              | Cligicia for Other<br>Constant? | A Pressor's                                          | WARE?              |             |       |       |
| int count favore 1                                                                                                    | 29 991                                                                   | 8                         |                                 |                                                      |                    |             |       |       |
| Essential Member 2                                                                                                    | 22 Ferrals                                                               | 0 L                       |                                 |                                                      |                    |             |       |       |
| • Nove Dependents                                                                                                    |                                                                          |                           |                                 |                                                      | Update Res         | itte        |       |       |
| Year household hos gap field in                                                                                                    | r o cetegory 5 Cevt Sharing Retu                                         | ction (CSR) (() , which   | n can be opplied to             | alber plans.                                         |                    | _           |       |       |
| Collectively, your household in                                                                                                    | publied to: makenum Advance P                                            | menium Tax Credit (4      | FC) is the amount               | or \$515                                             |                    |             |       |       |
| The promium listed below au                                                                                                    | iomatically reflects the APTC                                            | applied in full tow       | ands your month                 | iv premium. P                                        | lease note that th | to APTC and |       |       |
| CSR information above is kyn                                                                                                    | ect's estimate based on the i                                            | nformation you pr         | ovidad in your a                | oplication.                                          |                    |             |       |       |
| You may adjust the APTC am                                                                                                    | sunt by using the slider OR by                                           | specifying an ax          | act amount in the               | o taxt balaw.                                        |                    |             |       |       |
|                                                                                                    |                                                                          |                           |                                 |                                                      |                    |             |       |       |
| \$0                                                                                                    |                                                                          | \$575                     |                                 |                                                      |                    |             |       |       |
| SD<br>Programmes Assistances for Manticalt                                                                                                    |                                                                          | \$575                     |                                 |                                                      |                    |             |       |       |
|                                                                                                    |                                                                          | \$575                     |                                 |                                                      |                    |             |       |       |
| Poyments Assistance for Monical                                                                                                    |                                                                          | 3575                      |                                 |                                                      |                    |             |       |       |
| Rogments Audetones for Mexical<br>\$ 075                                                                                                    | T Tobocca                                                                | 8575<br>Cossation Program | n                               |                                                      |                    |             |       |       |
| Regenerals Additioned for Marikaan<br>\$ 1275<br>Ison Legend:                                                                                                    |                                                                          |                           | n                               |                                                      |                    |             |       |       |
| Regmente Solitione for Unidear<br>\$ 075<br>Ison Legend:<br>\$ 058 Silver / Nans<br>\$ m/bacided Pediceric D                                                                                                    |                                                                          |                           | n                               |                                                      |                    |             |       |       |
| Represents Galithouts for Medican<br>S (25)<br>Ison Legand:<br>S (25) Show Filtons<br>P Intelecided Fed Core D<br>Show Filtons                                                                                                    |                                                                          |                           | n                               |                                                      |                    |             |       |       |
| Regiments Galerinova for Unidate"<br>\$ 075<br>Item Legend:<br>\$ 058 Silver Plans<br>P Invisional Fundatorie D<br>Show Filters<br>Halp Me Choose                                                                                                    | artol Banafita                                                           | Consolion Program         |                                 |                                                      |                    |             |       |       |
| Regenerate Gestelleven for Underson<br>S 075<br>Intern Legend:<br>S 058 Silver Plans<br>P Intribusided Paciforms D<br>Show Filters<br>Help Me Choose<br>Preservation Engin ()                                                                                                    | ertol Benefite<br>Proving Kome                                           | Consolition Program       |                                 | sovidor Tap Code                                     |                    |             |       |       |
| Regiments Galerinova for Unidate"<br>\$ 075<br>Item Legend:<br>\$ 058 Silver Plans<br>P Invisional Fundatorie D<br>Show Filters<br>Halp Me Choose                                                                                                    | artol Banafita                                                           | Consolition Program       |                                 | rovidar XIp Code<br>Enter XIp                        |                    |             |       |       |
| Regenerate Gestelleven for Underson<br>S 075<br>Intern Legend:<br>S 058 Silver Plans<br>P Intribusided Paciforms D<br>Show Filters<br>Help Me Choose<br>Preservation Engin ()                                                                                                    | ertol Benefite<br>Proving Kome                                           | Consolition Program       |                                 | Enter 70p                                            |                    |             |       |       |
| Regenerate Gestelleven for Underson<br>S 075<br>Intern Legend:<br>S 058 Silver Plans<br>P Intribusided Paciforms D<br>Show Filters<br>Help Me Choose<br>Preservation Engin ()                                                                                                    | ertol Benefite<br>Proving Kome                                           | Consolition Program       |                                 |                                                      |                    | lipply      |       |       |
| Nymens seatown feldenin<br>5 US<br>For Legend.<br>Child Star Plans<br>Prinsiskel Finders<br>Show Files<br>New Files<br>New F | entel Bana (19)<br>Recorder Konn<br>Frank Norm                           | Consolition Program       |                                 | Enter 70p                                            | ,                  |             |       |       |
| Regenerate Gestelleven for Underson<br>S 075<br>Intern Legend:<br>S 058 Silver Plans<br>P Intribusided Paciforms D<br>Show Filters<br>Help Me Choose<br>Preservation Engin ()                                                                                                    | anto Banafia<br>Roudy Kana<br>Inter Kona                                 | Cossation Program         | F                               | Enter 7(p<br>Clear                                   | Compare Sele       |             |       |       |
| Nymens seatown feldenin<br>5 US<br>For Legend.<br>Child Star Plans<br>Prinsiskel Finders<br>Show Files<br>New Files<br>New F | erited Renafits  Receiver Jones  (recer Norrow  receid Places  Total (0) | Consolition Program       |                                 | Enter 70p                                            | Compare Join       |             |       |       |
| Nymens seatown for Marken<br>5 UTS<br>Interingung<br>6 UTS<br>Interingung<br>1 Trainabili Frances<br>Brown Fillers<br>Nich AL Chaose<br>Interingung Grog (b)<br>(France presemption decays)                                                                                                    | Anticl Bandifes                                                          | ColsoBon/Fragran          |                                 | Entor 7(p<br>Clear<br>Individue<br>Out-Of-<br>Pecket | Compare Join       | acted Blans |       |       |

- 22. Click **Myself** or **Someone else** for *Who would you like to send this to*?.
- 23. Enter your **Email Address**.
- 24. Enter the **Email Address** of the Resident.
- 25. Enter **Comments** to the Resident or use the automated text.
- 26. Check the **box** to confirm the Resident is not a robot.

27. Click Send Email.

| Myself                                              | Someone else                                                                                                    | 21            |
|-----------------------------------------------------|----------------------------------------------------------------------------------------------------|---------------|
| From                                                |                                                                                                    | 2             |
| Email                                               |                                                                                                    | 2.            |
| By entering your email i<br>from kynect. You can op | in the field above, you agree to receive copy of th<br>t-out at anytime.                                                                                      | e emails sent |
| То                                                  |                                                                                                    | 2             |
| Email                                               |                                                                                                    |               |
| Comments                                            |                                                                                                    |               |
| proposal and co<br>assisting you in r               | health plan proposal for you. Please re<br>ntact me with any questions. I look for<br>making the best selection for you and y<br>bers' health coverage needs. | ward to 24    |
| household mem                                       |                                                                                                    |               |
|                                                     |                                                                                                    |               |
| Link                                                | ng.ky.gov/PrescreeningHome/Anonym                                                                                                    | ousShopping   |
| Link<br>https://kyshoppir                           | ng.ky.gov/PrescreeningHome/Anonym                                                                                                    | ousShopping   |
| Link                                                | ng.ky.gov/PrescreeningHome/Anonym                                                                                                    | ousShopping   |
| Link<br>https://kyshoppir                           | ng.ky.gov/PrescreeningHome/Anonym                                                                                                    | ousShopping   |

28. Click **Next** at the bottom of the **Medical Plan Search** screen to navigate to the **Dental Plan Search** screen.

| PØ-molite                                                                                                    |           |        |          |          |     |               |
|----------------------------------------------------------------------------------------------------|-----------|--------|----------|----------|-----|---------------|
|                                                                                                    | 3124178   | \$0.00 | 90408    | \$1.000  | N/a | Constant      |
| nthan<br>Isid<br>MCX00<br>R.MXR<br>Sector                                                                                                    |           |        |          |          |     |               |
| Gene P                                                                                                    |           |        |          |          |     | Chainese Plan |
| summery (n-network)                                                                                                    |           |        |          |          |     | 0             |
| turbess 04                                                                                                    |           |        |          |          |     |               |
| citizari<br>Berri<br>Mitriani<br>Mitriani<br>Mitria | \$4076.70 | 50.00  | 900%8.70 | 55.000   | hla | Clarrent      |
| see P                                                                                                    |           |        |          |          |     | Choose Par    |
| Summery (in Network)                                                                                                    |           |        |          |          |     | 0             |
|                                                                                                    |           |        |          |          | 07  |               |
| 0 2                                                                                                    |           |        |          | Previous | 27  | ext           |
|                                                                                                    |           |        |          |          | _   |               |

29. Click **Compare** to select a dental plan to compare.

30. Click **Compare Selected Plans** to compare the selected dental plans.

**Please note**: Users can email Dental Plans to themselves or to someone else.

|                                                                                                    |                             |                                         | sangarages: Implies (Implies) ~        |                               |
|----------------------------------------------------------------------------------------------------|-----------------------------|-----------------------------------------|----------------------------------------|-------------------------------|
| Dental Plan Search                                                                                                    |                             |                                         | (foday's Date 19(06/2021)              |                               |
| Icon Legend:<br>\$ CSR Silver Plane T Tobacca C<br>P Instances d'Anciana Dented Barvelor                                                                                                    | lessation Program           |                                         |                                        |                               |
| Titbers.                                                                                                    |                             |                                         |                                        |                               |
| isuranco Company                                                                                                    | Han Type                    |                                         | Motolitovol                            |                               |
| Al                                                                                                    | Al                          | Θ                                       | All                                    | 0                             |
| len D                                                                                                    | Quality Rating ()           |                                         | Marithly Promium                       |                               |
| Entorid                                                                                                    | Select                      | Θ                                       | Min                                    | Mox                           |
| muci laductitin                                                                                                    | Due-DE-Rocket Maximum       |                                         |                                        |                               |
| Min                                                                                                    | Min                         | Mene                                    |                                        |                               |
|                                                                                                    | ]                           |                                         |                                        | Mide Officer                  |
| Elper Compare Selected Plans<br>Insurance Company Name ()                                                                                                    | Total Monthly ()<br>Premium | Dadustibio for 🛞<br>one obiid           | Out of Packet ()<br>Natimum for        | Fide filters<br>Actions       |
| Export Compare Selected Plans                                                                                                    | Total Monthly (3)           | Dadustlike for (E)<br>one child<br>\$75 | Maximum for<br>one shild<br>\$350      |                               |
| Expect Company Released Blans Insurance Company Name   BESTOR //v BESTOR Rus Sherr                                                                                                    | Total Monthly ③<br>Premium  | ane ohild                               | Maximum for<br>one child               | Actions                       |
| Dood Compares Meloted Fans<br>Warmass Company Name ©<br>BISTICUUE MISTICA PLASHER<br>No. Natio                                                                                                    | Total Monthly ③<br>Premium  | ane ohild                               | Maximum for<br>one shild<br>\$350      | Actions<br>Company            |
| Dood Compare Meloded Pane<br>Insurance Company Nerres ()<br>BSST0146 BSST0ne Pile Share<br>Rochston<br>Summery (in: Network)                                                                                                    | Total Monthly ③<br>Premium  | ane ohild                               | Maximum for<br>one shild<br>\$350      | Astiens<br>Compose            |
| Bood         Compares Meloded Pares           Nummers Company Name         Image: Compares Name           BESTOLINE         BESTOLE Pares Share           Nummery (In: Network)         Image: Compares Name           Premium Switch         Image: Compares Name Sold                                                                                                    | Total Monthiy ③<br>Premium  | one ohid<br>578                         | Vasimanifor<br>ene child<br>5350<br>28 | Asters<br>Compose<br>O        |
| Dotod         Composes Selected Fizms           Nummers Company Nama         Image: Company Nama           No. 1000         Image: Company Nama           State         Image: Company Nama           No. 1000         Image: Company Nama           State         Image: Company Nama           Pannium Defaults         Image: Company Nama           Exercision         Image: Company Nama                                                                                                    | Total Monthiy ③<br>Premium  | one ohid<br>578                         | Vasimanifor<br>ene child<br>5350<br>28 | Actions<br>Compose<br>Compose |
| Dotof         Compares Alekted Pares           Haumers Company Nerra         Image: Compares Alekted Pares           Microsoft Pares         Image: Compares Alekted Pares           Summery (in: Network)         Image: Compares Alekted Pares           Microsoft Pares         Image: Compares Alekted Pares           Microsoft Pares         Image: Compares Alekted Pares           Microsoft Pares         Image: Compares           Microsoft Pares         Image: Compares | Total Monthiy ③<br>Premium  | one ohid<br>578                         | Vasimanifor<br>ene child<br>5350<br>28 | Actions<br>Compose<br>Compose |

31. Compare the selected plans. Click **Exit** to return to the **Dental Plan Search** screen.

|                                                                   | sangangan: anglish (anglish) 🗸                                                                                                    |  |
|-------------------------------------------------------------------|----------------------------------------------------------------------------------------------------|--|
| Clinck to Plan List                                               |                                                                                                    |  |
| Compare Dental F                                                  | Plans                                                                                                    |  |
|                                                                   | nýa pravider directory for the most up-to-date information before moling a final choice. Since provider netw<br>Ital or other providen before picking o plan. Asi il hwy will be participating in the health pico you are choose |  |
|                                                                   |                                                                                                    |  |
| Anthem OU                                                         | Anthem OV                                                                                                    |  |
| Anthem Dental Family Preventive                                   | Anthem Dental Family Value                                                                                                    |  |
| Quality Rating                                                    | Quality Rating                                                                                                    |  |
| Not lighted                                                       | Not Rated                                                                                                    |  |
| Monthly Premium                                                   | Monthly Premium                                                                                                    |  |
| \$ 9.05                                                           | snoo                                                                                                    |  |
| Provider Directory                                                | Provider Directory                                                                                                    |  |
| MA                                                                | <u>N/A</u>                                                                                                    |  |
| Summary of Denital Coverage<br>(Declaración de Cabertura Denital) | Summary of Eantol Coverage<br>(Declaration de Cabertura Dental)                                                                                                    |  |
| English                                                           | English                                                                                                    |  |
| experied                                                          | superiol                                                                                                    |  |
| Working Low Paris                                                 | Wedenitose Ratio                                                                                                    |  |
| 88%                                                               | 88%                                                                                                    |  |
| Plon Documents                                                    | ۲                                                                                                    |  |
| Summary                                                           | ۲                                                                                                    |  |
| Adult Dental Coverage                                             | ۲                                                                                                    |  |
| Child Dental Coverage                                             | ۲                                                                                                    |  |
| Additional Details                                                | •                                                                                                    |  |
|                                                                   | 30                                                                                                    |  |

**Please note**: To receive benefits, users must complete a full benefits application by clicking **Apply for Benefits** at the bottom of the **Prescreening Results** screen.